# Hash Based Addresses **HBA**

multi6 wg meeting - IETF 61

MULTI6 dt: J. Arkko, M. Bagnulo, I. van Beijnum, G. Huston, E. Nordmark, M. Wasserman, J. Ylitalo.

#### Multihoming scenario

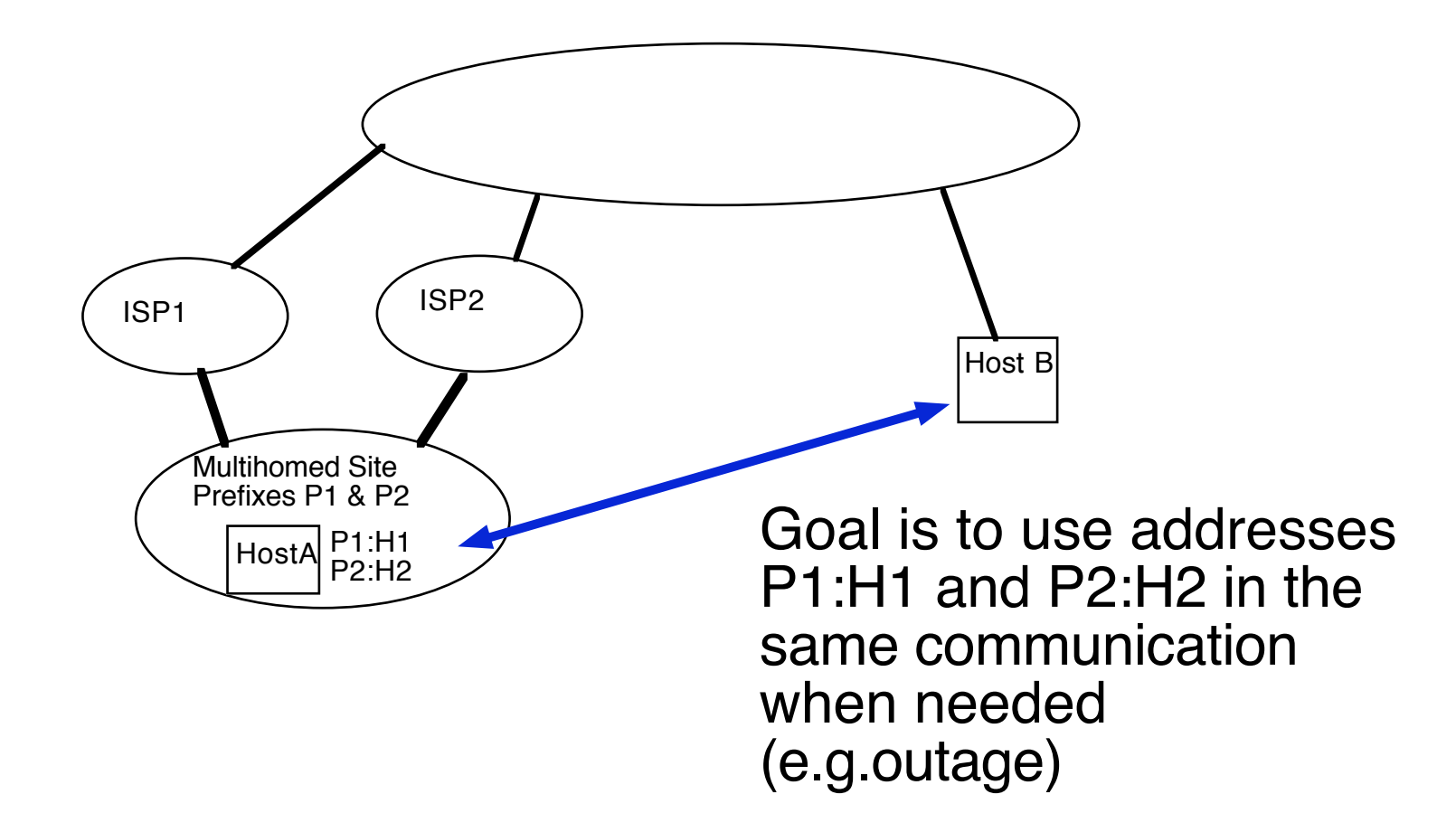

#### Multihoming scenario

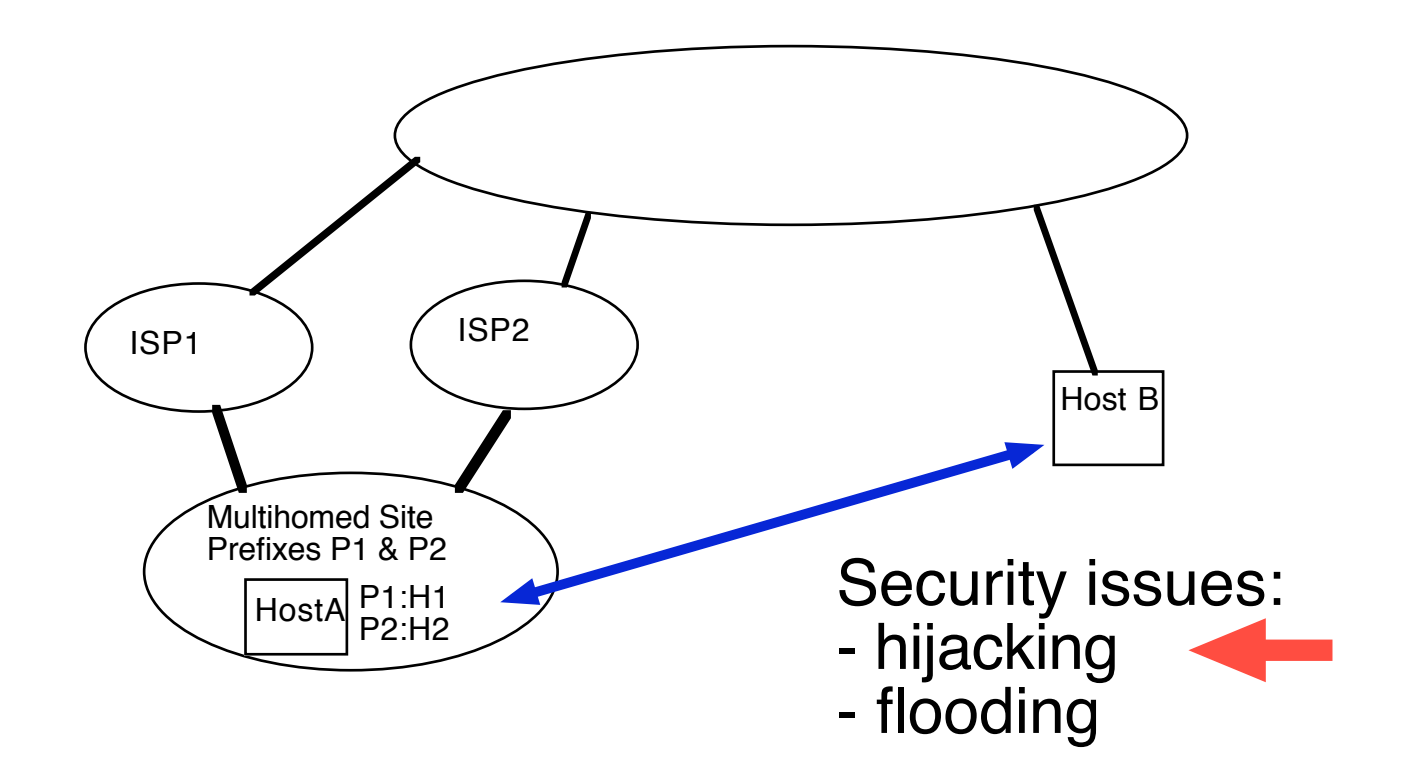

### Multihoming scenario

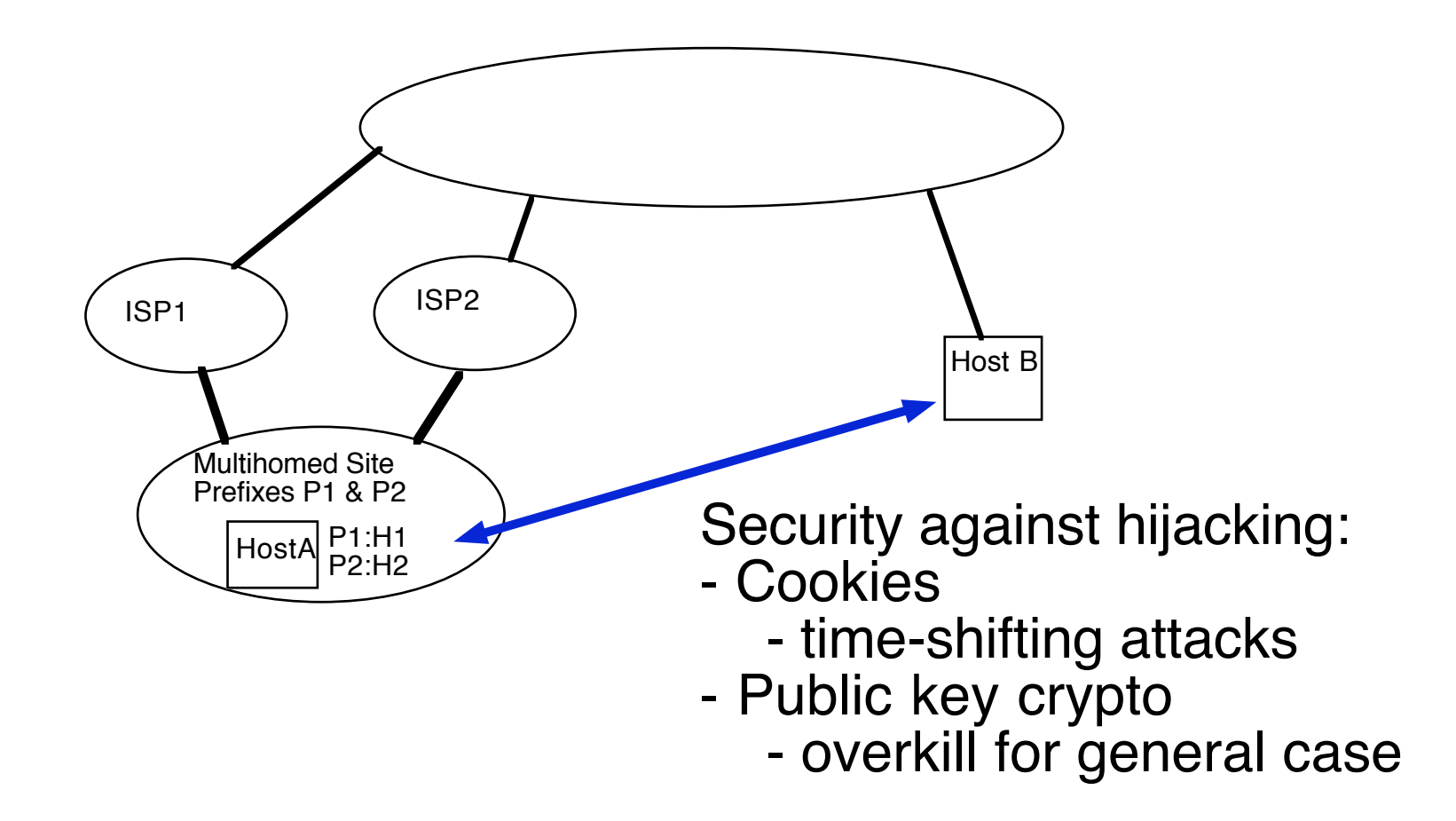

## Characteristics of HBAs

- •Generate sets of securely bound addresses
	- Not vulnerable to time-shifted attacks
	- Not using public key crypto
- •The resulting set is static
	- •i.e. no addition of new addresses once the set is created

## Main idea of HBAs

- •Include the information about multiple prefixes in the addresses themselves
- •Available prefixes: P1,P2,...,Pn
- •Generate iid as: iid=Hash(P1|P2|...|Pn|rand)
- •Resulting HBA is Pref:iid being Pref=Pi for i=1,...,n
- •(Privacy is considered later...)

- •HostA in multihomed site: P1 & P2
- •Generate HBAs for HostA
	- iid=Hash(P1|P2|rand)
	- Addresses for Host1: P1:iid and P2:iid
- •Then, HostA communicates with HostB using P1:iid
- •HostA informs P1,P2 & rand to HostB
- •An outage forces to use P2
- •HostB can verify that P2:iid is valid for HostA using HBA

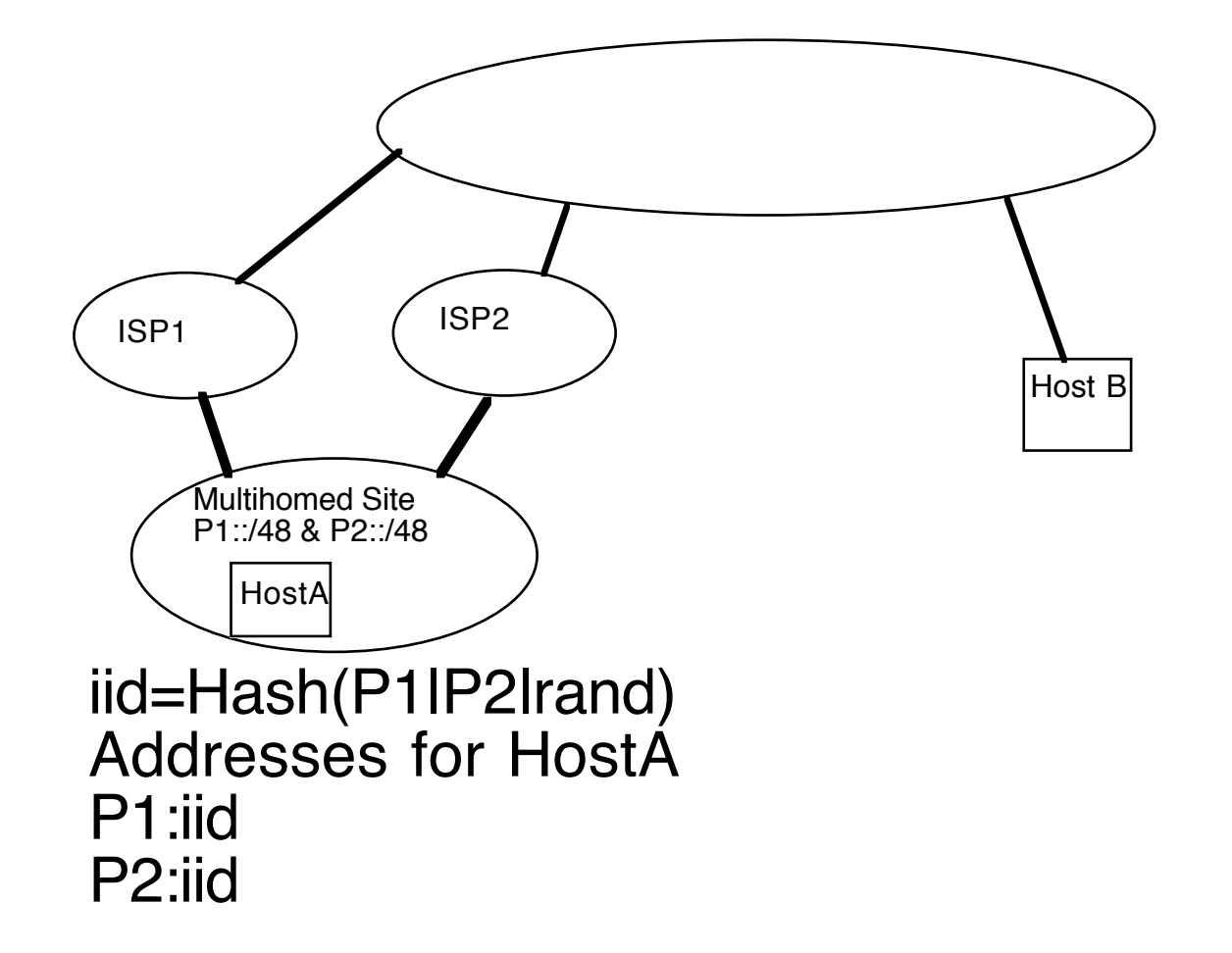

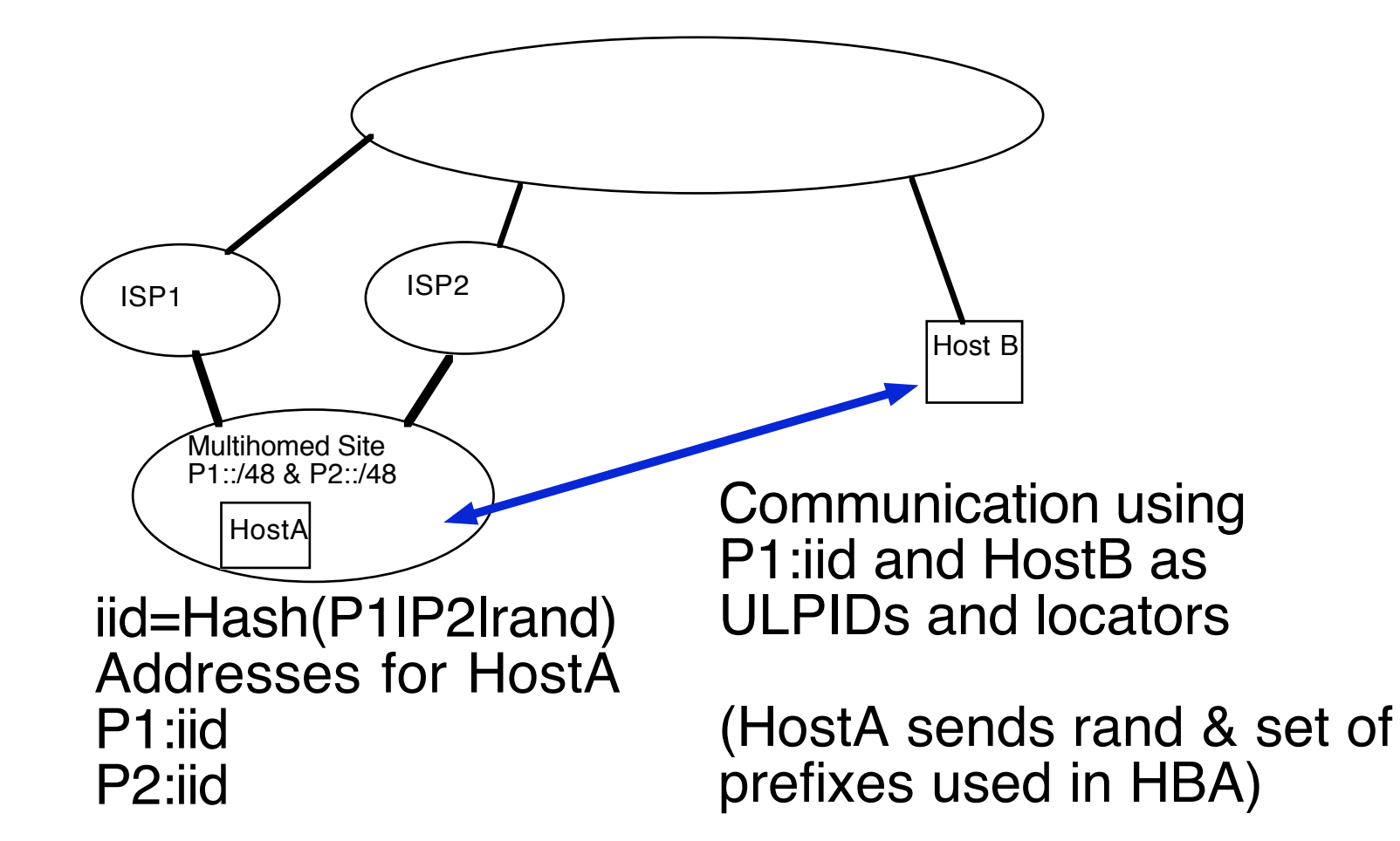

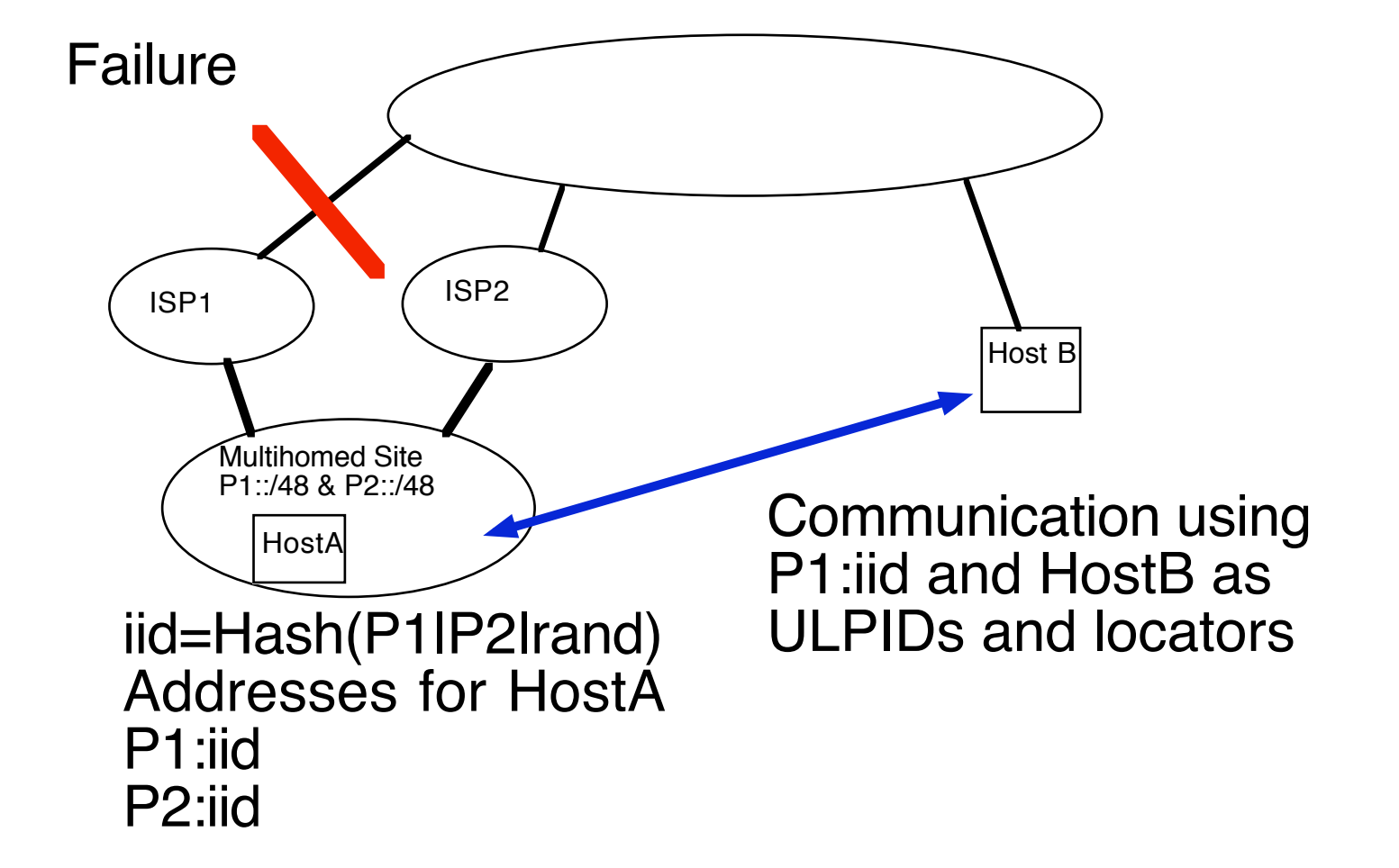

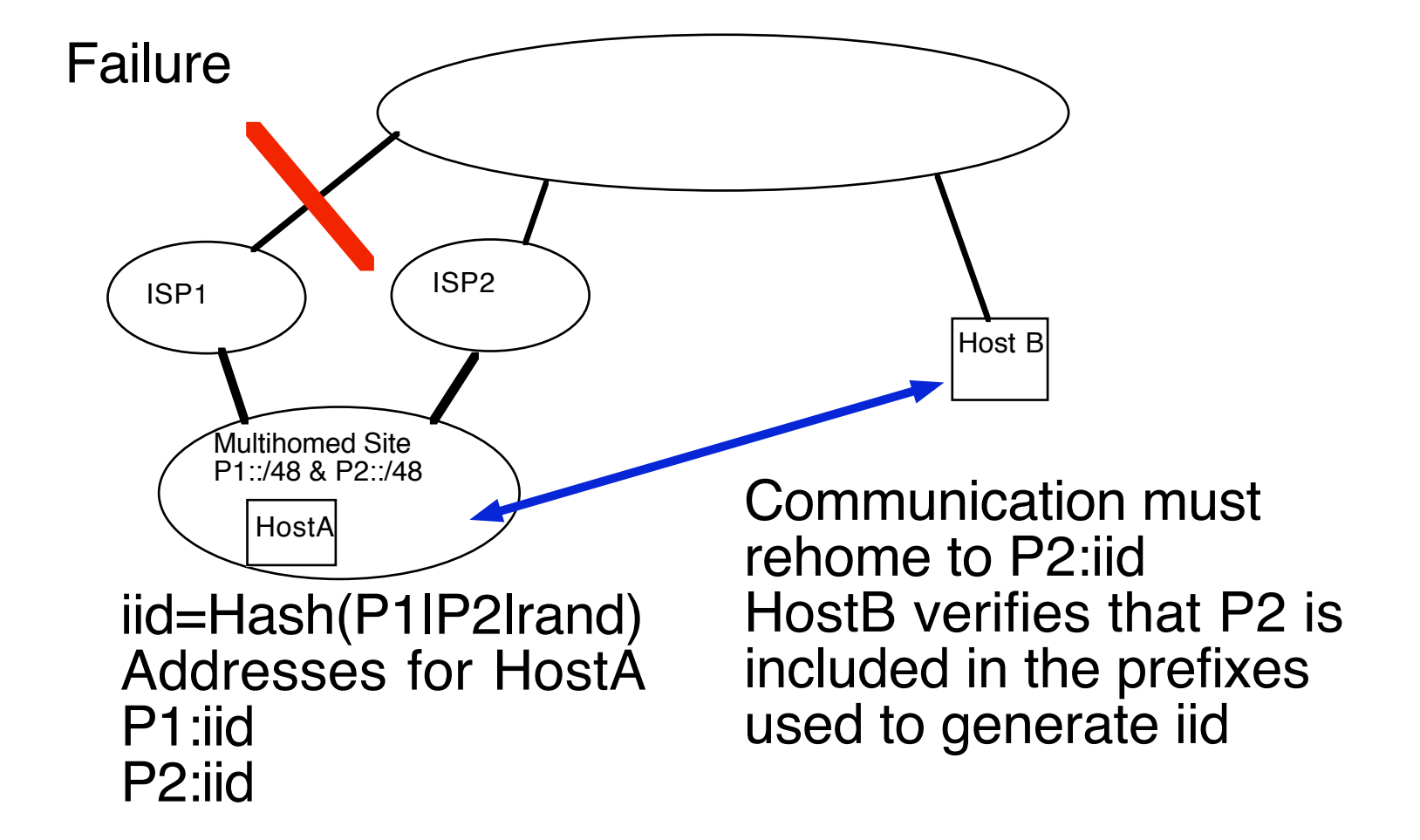

# Compatibility with CGAs

- •HBAs and CGAs use the iid bits
- •Reasons for compatibility
	- •SeND uses CGAs, so compatibility is required to use SeND and HBA-based multi6 simultaneously
	- A CGA-based multi6 supports dynamic prefix set, which is useful in some scenarios e.g. mobility, renumbering
- •Result: define HBA as a CGA extension

# Resulting address types

- •CGA-only addresses:
	- •the hash contains public key
- •CGA/HBA addresses:
	- •the hash contains public key and prefix set
- •HBA-only addresses
	- •the hash contains prefix set only

#### CGA Multi-Prefix Extension

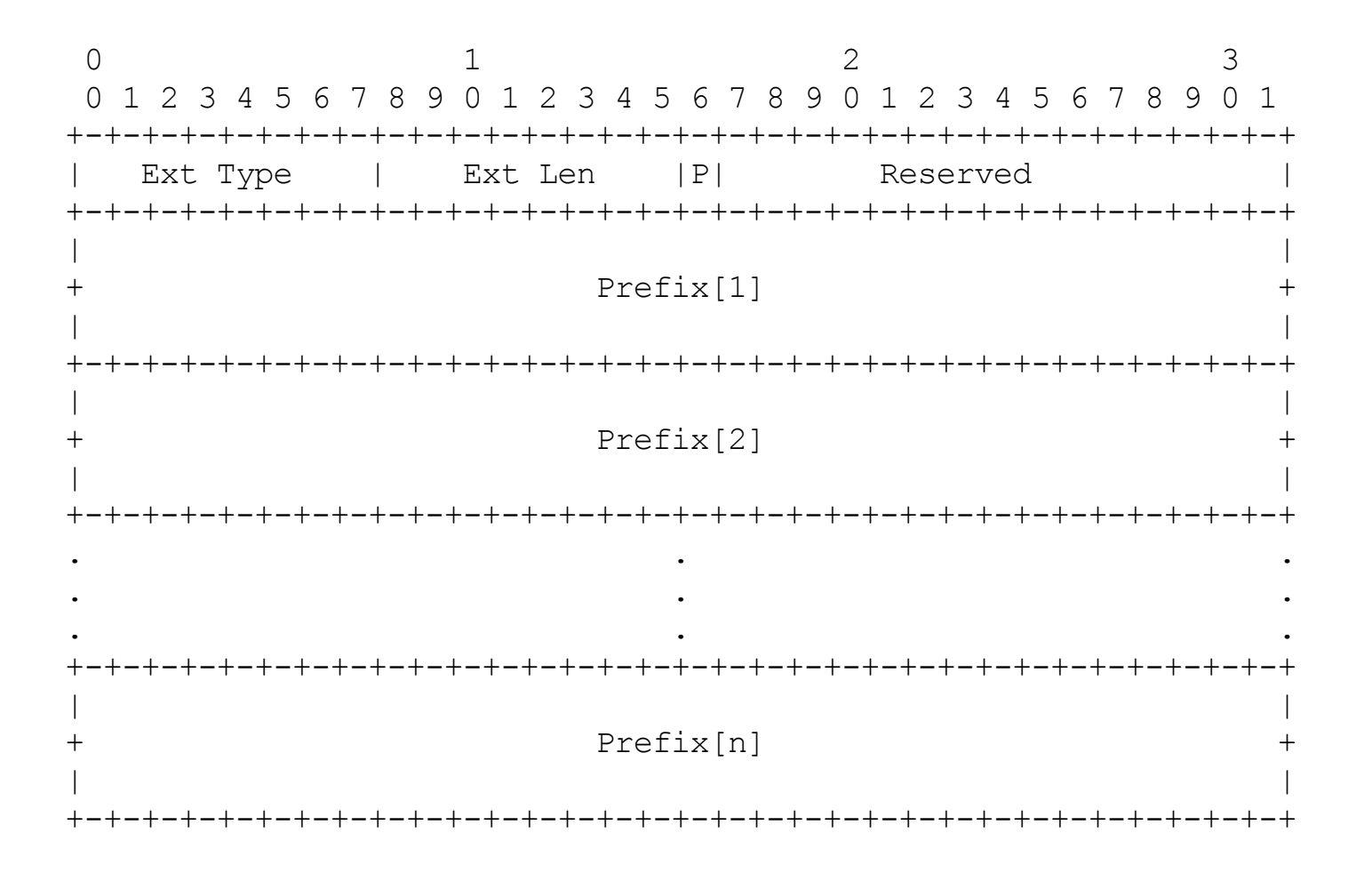

# HBA-set generation

#### •Inputs

- A vector of n 64-bit prefixes
- A Sec parameter,
- A public key (in the case of CGA/HBA)
- •Outputs
	- An HBA-set
	- their respective CGA Parameters Data Structures

## HBA-set generation

1.Multiprefix extension generation 2.Random Modifier generation

1. if HBA only, then Ext mod instead of pk

#### 3.Hash2 generation

1. Modifier|0s|pk\*|multpref

4.Verify16\*Sec lsbits(Hash2) = 0

5.HBA-set generation. For i=1 to n do:

1. Generate Hash1[i] (Modifier|Pi|cc|pk\*|mp)

2. Generate HBA[i] (Pi:64lsb Hash1 (u,g,sec))

3. Generate CGA\_PDS[i]

# HBA-set verification

- •Inputs
	- An HBA
	- A CGA Parameter Data Structure
- •Verification process
	- Verify that the 64-bit HBA prefix is included in the Multi-Prefix Extension.
	- Run the CGA verification process (including the Multi-prefix extension in the verification process)

## Security considerations

- •Basic attack to HBA:
	- Given an HBA set P1:H1, P2:H2
	- Generate CGA\_PDS such as
		- •P1 and PX is included
		- the resulting iid==H1
	- •so that, the attacker can redirect communications established with P1:H1 to PX:HX
	- •The difficulty is to find a suitable modifier i.e. brute force attack
	- The difficulty is  $O(2^559)$
	- Sec>O then is  $O(2^{\wedge} (59+16*Sec))$

## Privacy considerations

- •CGA\_PDS[i] contains Pi in the subnet field of basic CGA PDS
- Hence the iid of the HBAs of a given HBA set will be different

## Feedback so far...

- •First implementation by Francis Dupont (ENST)
- •Some additional comments on the ml